## Comment puis-je définir les préférences de mon profil ?

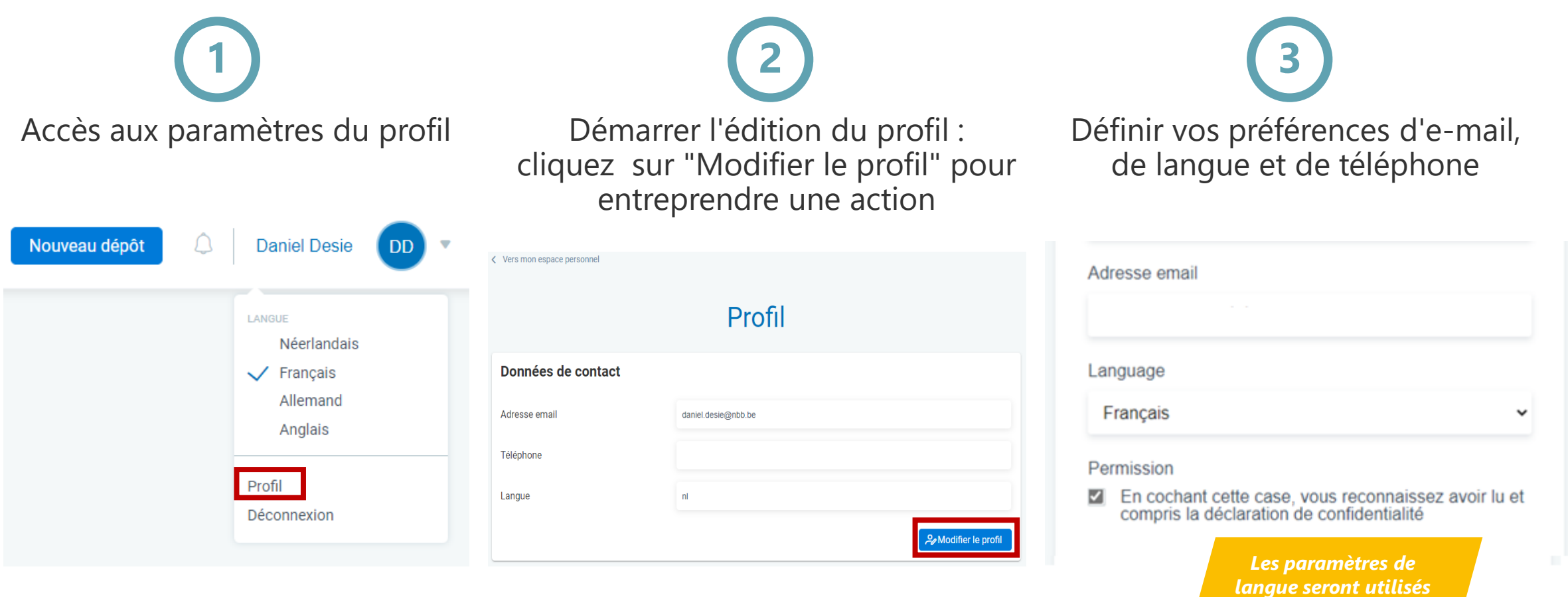

**nque <mark>Nationale</mark> Bank** Eurosystem

*par l'application FILING et les e-mails*